# Limites de fonctions

# **Table des matières**

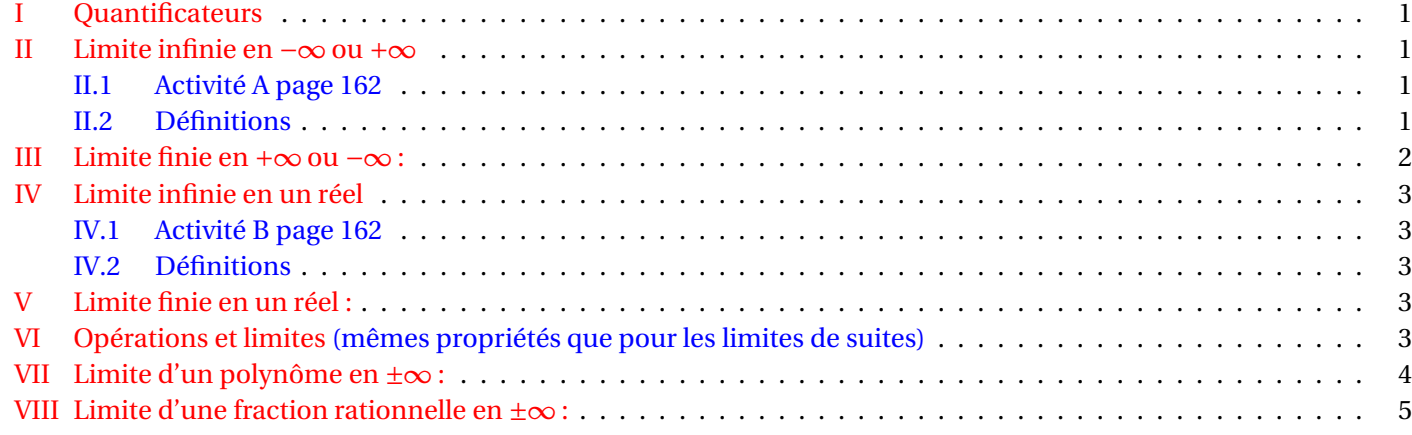

# <span id="page-0-0"></span>**I Quantificateurs**

# **Définition**

- **Quantificateur existentiel** : L'expression « il existe » se note ∃; Ce symbole ne peut pas se mettre dans une phrase en français; il ne peut se mettre que dans une expression mathématique, toujours en **début** : Exemple : il existe un réel  $x$  tel que  $x^2$  soit strictement positif peut se noter : ∃ $x \in \mathbb{R}/x^2 > 0$
- **Quantificateur universel** : L'expression « pour tout » ou « quel que soit » se note ∀; Ce symbole ne peut pas se mettre dans une phrase en français; il ne peut se mettre que dans une expression mathématique, toujours en **début** :

Exemple :pour tout réel *x*, |*x*| est positif ou nul peut se noter :  $\forall x \in \mathbb{R}, |x| \geq 0$ 

#### <span id="page-0-2"></span><span id="page-0-1"></span>**II Limite infinie en** −∞ **ou** +∞

#### <span id="page-0-3"></span>**II.1 Activité A page 162**

**II.2 Définitions**

# lim<sub>*x*</sub>  $f(x) = +\infty$  signifie que tout intervalle [*A*; +∞[ contient *f* (*x*) pour *x* assez grand. Traduction : Pour tout  $A > 0$ , il existe  $x_0$  tel que si $x > x_0$  alors  $f(x) > A$ . **Mathématiquement** :  $\forall A > 0$ ,  $\exists x_0 / x > x_0 \Rightarrow f(x) > A$ **Définition**

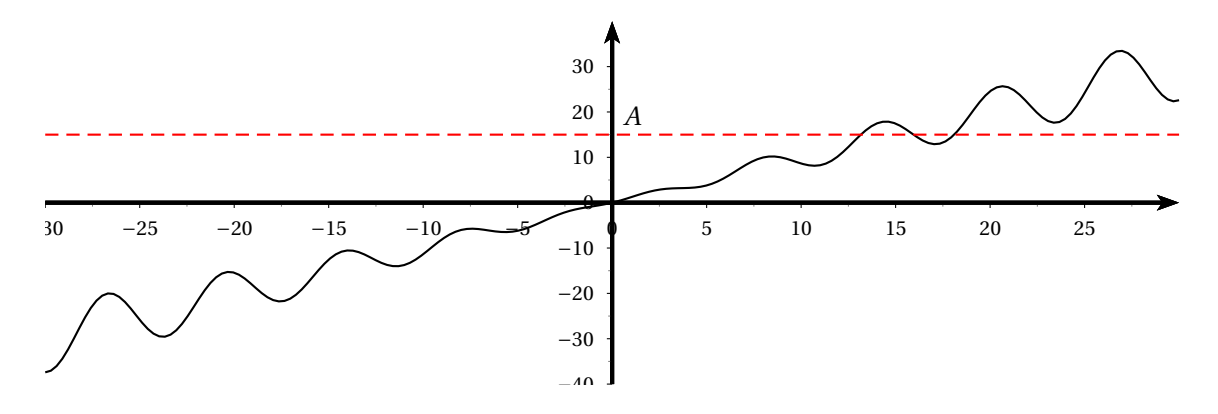

Définition équivalente pour −∞.

+∞ −∞

**Définition**

lim<sub>*x*→+∞</sub>  $f(x) = -\infty$  signifie que tout intervalle  $[-\infty; A]$  contient  $f(x)$  pour *x* tendant vers  $-\infty$ . Traduction :  $\forall A < 0, \exists x_0, x < x_0 \Rightarrow f(x) < A$ 

**Exercice** : écrire ce que signifie :  $\lim_{x \to -\infty} f(x) = +\infty$  et  $\lim_{x \to -\infty} f(x) = -\infty$ .

#### <span id="page-1-0"></span>**III Limite finie en** +∞ **ou** −∞ **:**

# **Définition :**

Soit *<sup>ℓ</sup>* un réel. *<sup>f</sup>* a pour limite *<sup>ℓ</sup>* en +∞ signifie que tout intervalle ouvert centré sur *<sup>ℓ</sup>* ]*ℓ*−*<sup>α</sup>* ; *<sup>ℓ</sup>*+*α*[ contient toutes les valeurs *f* (*x*) pour *x* assez grand.

On dit alors que la droite d'équation  $y = \ell$  est alors **asymptote** à  $\mathscr{C}_f$ . Traduction mathématique :  $\forall \alpha > 0$ ,  $\exists A > 0$ ,  $x > A \Rightarrow f(x) \in ]\ell - \alpha; \ell + \alpha[$ 

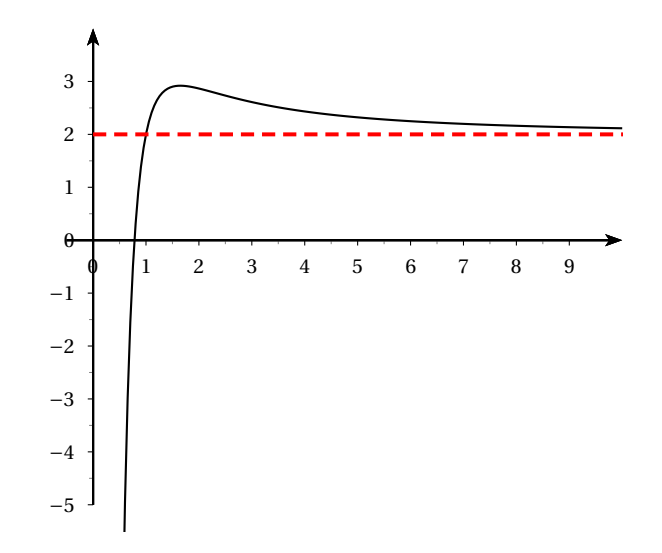

La droite d'équation  $y = 2$  est asymptote à  $\mathscr{C}_f$ .

**Exemples :**  $\lim_{x \to +\infty} \frac{1}{x-1}$  $\frac{1}{x-a} = 0$ ;  $\lim_{x \to +\infty} \frac{1}{(x-a)^2}$  $\frac{1}{(x-a)^p} = 0; \lim_{x \to +\infty} \frac{1}{\sqrt{x}}$  $\frac{1}{\sqrt{x-a}} = 0$ 

# <span id="page-2-1"></span><span id="page-2-0"></span>**IV Limite infinie en un réel**

## <span id="page-2-2"></span>**IV.1 Activité B page 162**

## **IV.2 Définitions**

# **Définition**

Soit  $a \in \mathbb{R}$ . On dit que  $f(x)$  tend vers  $+\infty$  quand x tend vers a si f n'est pas définie en a (a est donc une valeur interdite )et si *f* (*x*) prend des valeurs aussi grandes que l'on veut pour *x* suffisamment proche de *a*. Pour tout  $A > 0$ ,  $f(x) \in ]A; +\infty[$  pour *x* proche de *a*. Plus précisément :  $\forall A > 0$ ,  $\exists \varepsilon > 0$ ,  $x \in ]a - \varepsilon$ ;  $a + \varepsilon \Rightarrow f(x) > A$ 

**Interprétation géométrique :** on a alors une asymptote « verticale », droite parallèle à l'axe des ordonnées. C'est le cas de l'exemple précédent : la droite d'équation *x* = −2 est asymptote verticale à la courbe.

# <span id="page-2-3"></span>**V Limite finie en un réel :**

# Soit  $\ell \in \mathbb{R}$  et soit  $a \in \mathbb{R}$ . *f* (*x*) tend vers *ℓ* quand *x* tend vers *a* si *f* (*x*) peut être aussi proche que l'on veut de *ℓ* pour *x* suffisamment proche de *a*. **Définition**

<sup>∀</sup>*<sup>ε</sup>* <sup>&</sup>gt; 0, <sup>∃</sup>*<sup>α</sup>* <sup>&</sup>gt; 0, *<sup>x</sup>* <sup>∈</sup>]*<sup>a</sup>* <sup>−</sup>*<sup>α</sup>* ; *<sup>a</sup>* <sup>+</sup>*α*[<sup>⇒</sup> *<sup>f</sup>* (*x*) <sup>∈</sup>]*ℓ*−*<sup>ε</sup>* ; *<sup>ℓ</sup>*+*ε*[.

# **Exemples :**

**Exemple 1:** la fonction  $x \mapsto x^2$  en  $a \in \mathbb{R}$ .  $\lim_{x \to a} x^2 = a^2$ 

**Exemple 2** : soit la fonction définie sur  $\mathbb{R}^*$  par :  $f(x) = \frac{|x|}{r}$  $\frac{1}{x}$ . Sur  $]-\infty$ ; 0[,  $f(x) = -1$  et sur  $]0; +\infty[$ ,  $f(x) = 1$ . *f* n'a donc pas de limite en 0 (mais admet une limite à gauche et une limite à droite).

**Exemple 3 :**  $f(x) = \frac{x^2 - 4}{x - 2}$  $\frac{x-1}{x-2}$  non définie en 2.  $f(x) = \frac{(x-2)(x+2)}{x-2}$  $\frac{x}{x-2}$  = *x* + 2 après simplification par *x* − 2 non nul puisque *x* ≠ 2. On en déduit que  $\lim_{x\to 2} f(x) = 4$ .

# <span id="page-2-4"></span>**VI Opérations et limites (mêmes propriétés que pour les limites de suites)**

On considère deux fonctions *<sup>f</sup>* et *<sup>g</sup>* définies au voisinage de *<sup>α</sup>*, *<sup>α</sup>* étant, soit un réel *<sup>x</sup>*0, soit −∞, soit +∞.

#### **Addition ou soustraction**

Soient *ℓ* et *ℓ* ′ deux réels. Alors :

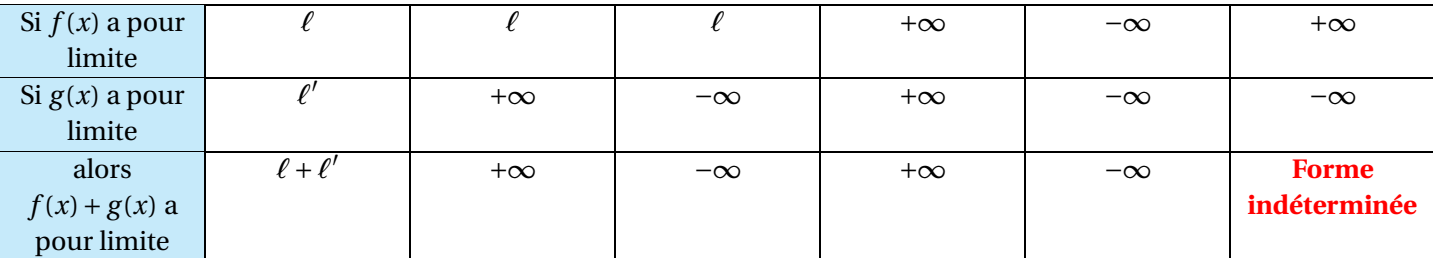

## **Produit**

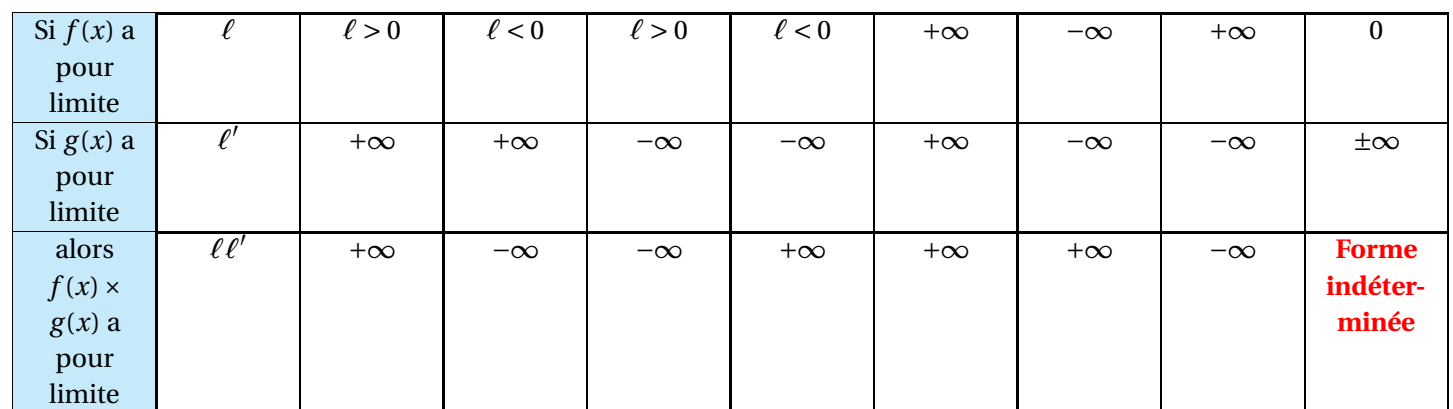

Soient *ℓ* et *ℓ* ′ deux réels. Alors :

±∞

#### **Quotient**

Soient *ℓ* et *ℓ* ′ deux réels. Alors :

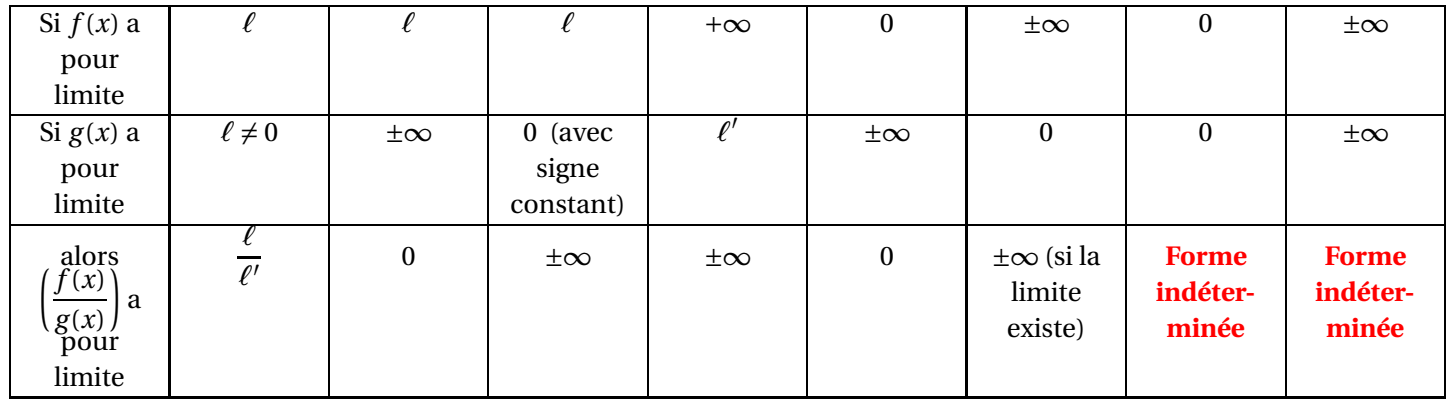

# **Définition**

On dit que l'on a une forme indéterminée lorsque la limite n'est pas calculable directement; il faut alors « travailler » davantage pour savoir si la fonction a une limite ou pas.

**Remarque** : Les quatre **formes indéterminées** sont : « ∞ −∞; 0×∞ ; 0  $\frac{0}{0}$ ;  $\frac{\infty}{\infty}$  ».

∞ Cela signifie qu'on ne peut pas calculer la limite éventuelle directement à l'aide d'un théorème; il faut étudier cette limite de façon plus approfondie. Nous allons voir comment dans certains cas.

# <span id="page-3-0"></span>**VII Limite d'un polynôme en** ±∞ **:**

**Exemple** : calculer  $\lim_{x \to +\infty} (x^3 - 2x^2)$ .

lim  $\lim_{x \to x^3}$  = /∞ et  $\lim_{x \to +\infty} 2x^2$  = +∞; par soustraction on a une forme indéterminée du type « −∞ − ∞ » donc on ne peut pas répondre directement.

Astuce :  $x^3 - 2x^2 = x^3 \left(1 - \frac{2}{x}\right)$ *x*  $\lim_{x \to +\infty} x^3 = +\infty \text{ et } \lim_{x \to +\infty} \left(1 - \frac{2}{x}\right)$ *x*  $= 1$  donc  $\lim_{x \to +\infty} (x^3 - x^2) = +\infty$ .

# **Propriété**

En cas de forme indéterminée, on calcule la limite à l'infini d'un polynôme en mettant en facteur le terme de plus haut degré.

**Example**: calculate 
$$
\lim_{x \to +\infty} (x^2 - x)
$$
.  
\nOn est bien en présente d'une forme indéterminée du type  $\infty - \infty$ .  
\nPour  $x \neq 0$ ,  $x^2 - x = x^2 \left( 1 - \frac{1}{x} \right)$ .  
\n
$$
\lim_{x \to +\infty} x^2 = +\infty \text{ et } \lim_{x \to +\infty} \left( 1 - \frac{1}{x} \right) = 1 \text{ car } \lim_{x \to +\infty} \left( \frac{1}{x} \right) = 0.
$$
\n**Par produit**:  $\frac{\lim_{x \to +\infty} (x^2 - x) = +\infty}{\lim_{x \to +\infty} (x^2 - x) = +\infty}$ 

Conseil : vérifier en traçant les courbes correspondant aux expressions à la calculatrice.

# <span id="page-4-0"></span>**VIII Limite d'une fraction rationnelle en** ±∞ **: (voir chapitre sur les suites)**

±∞

**Rappel** : une fraction rationnelle est le quotient de deux polynômes.

# **Propriété**

<span id="page-4-1"></span>En cas de forme indéterminée, on calcule la limite à l'infini d'une fraction rationnelle en factorisant au numérateur et au dénominateur les termes de plus haut degré.

#### **Exemple** : Calculer  $\lim_{x \to -\infty} \left( \frac{2x^2 + 3x}{x^4 + 5} \right)$  $x^4 + 5$ ¶ . Le numérateur et le dénominateur tendent tous deux vers +∞ donc on a une forme indéterminée. Pour  $x \neq 0$ ,  $\left(\frac{2x^2 + 3x}{x^4 + 5}\right)$  $x^4 + 5$ ¶ =  $x^2\left(2+\frac{3}{x}\right)$ *x* ¶  $x^4\left(1+\frac{5}{r^4}\right)$ *x* 4  $\bar{1}$  =  $2+\frac{3}{r}$ *x*  $x^2\left(1+\frac{5}{r^4}\right)$ *x* 4  $\overline{1}$ .  $\lim_{x \to -\infty} \left(2 + \frac{3}{x}\right)$ *x*  $= 2$ ;  $\lim_{x \to -\infty} x^2 = +\infty$ ;  $\lim_{x \to -\infty} \left(1 + \frac{5}{x^4}\right)$ *x* 4  $\Big] = 1.$ 2*x*  $rac{2+3x}{2}$ ¶  $= 0$

*x*  $^{4}+5$ 

Par produit et quotient, on obtient lim